# Funcionalidades da IUCLID 6

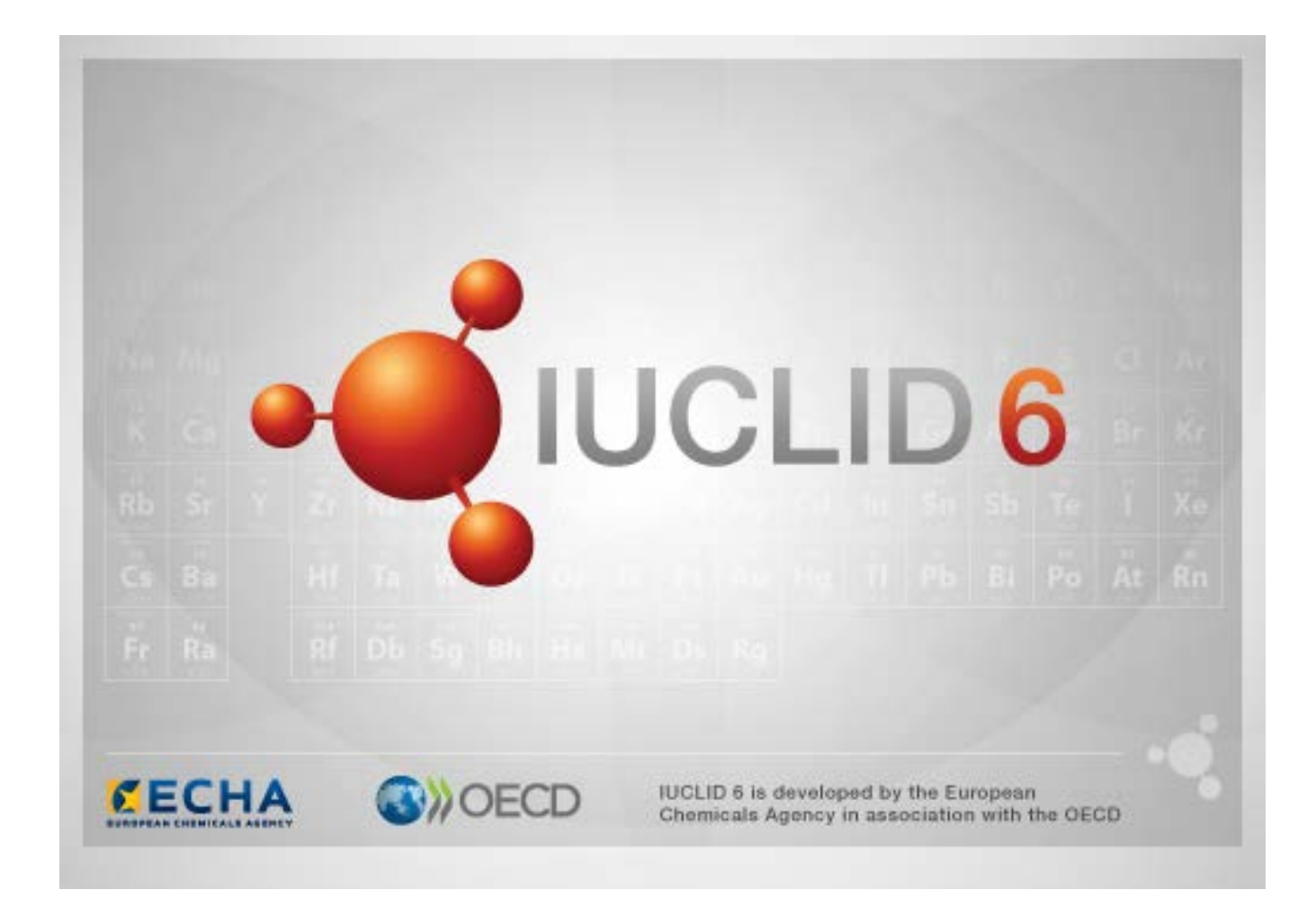

## **1. Funcionalidades comuns na interface**

As funcionalidades seguintes são utilizadas em toda a interface.

#### **1.1. Sinalizador**

Um sinalizador pode etiquetar campos individuais e grupos de campos. Por predefinição, não estão definidos sinalizadores. Um sinalizador isolado pode indicar confidencialidade e/ou uma associação a um programa de regulamentação específico.

## **1.2. Separador TOC (Índice) na janela de navegação**

O separador TOC (Índice) é apresentado para *Substance* [Substância], *Mixture/Product* [Mistura/Produto] e *Template* [Modelo] quando é aberto um documento. O separador TOC é equivalente à árvore de secção na IUCLID 5 que apresenta a estrutura dos dados no documento e permite aceder às respetivas secções individuais. No entanto, na IUCLID 6, os campos dos modelos harmonizados da OCDE e das secções específicas de legislações foram separados por legislação, mantendo-se um conjunto de secções designadas como *CORE* ou *IUCLID CORE*.

Por exemplo, para um tipo de apresentação *REACH Registration 10 – 100 tonnes* [Registo REACH entre 10 e 100 toneladas], se for adicionada uma *Site* [Instalação] à secção *3.3 Sites* [3.3 Instalações], esta é apresentada no *complete table of contents* [Índice completo] em *CORE / section 3.3 Sites* [CORE/secção 3.3 Instalações]. De modo idêntico, para um tipo de apresentação de *REACH Registration 10 – 100 tonnes* [Registo REACH entre 10 e 100 toneladas], se for adicionado um resumo de estudo de parâmetros à secção *6.1.1 Short-term toxicity to fish* [Toxicidade a curto prazo em peixes], este é apresentado na secção OECD, no modelo harmonizado *C Effects on biotic systems, section 41 Short-term toxicity to fish* [Efeitos em sistemas bióticos, secção 41 Toxicidade a curto prazo em peixes].

#### **1.2.1. Registo de estudos de parâmetros**

Todas as entradas nos modelos harmonizados OECD são *endpoint study records* [registos de estudos de parâmetros].

p. ex. OECD / A Physico... / 2 Melting point …

#### **1.2.2. Resumo de parâmetros**

Nas secções 4 a 7 da secção CORE, todas as entradas são *Endpoint summary* [Resumos de parâmetros].

p.ex. OECD / 4 Physico... / 4.2 Melting point …

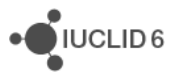

JIUCLID<sub>6</sub>

Se for criado um registo de estudo de parâmetros na secção OECD e um resumo de parâmetros na secção CORE para a mesma secção, são ambos apresentados quando essa secção for visualizada para uma legislação específica.

#### **1.2.3. Registo**

Se um *record* [registo] contiver dados que não podem ser descritos como um *endpoint study* [estudo de parâmetros], este é referenciado apenas como um registo.

Nas secções EU\_REACH e EU\_BPR, todas as entradas são registos.

p. ex. CORE 3.10

#### **1.2.4. Resumo**

Um *summary* [resumo], por oposição a um *endpoint summary* [resumo de parâmetros], refere-se apenas a *records* [registos], não a *endpoint study records* [registos de estudo de parâmetros].

#### **1.2.5. Registo fixo**

Um *fixed record* [registo fixo] é criado numa secção em que apenas pode existir um *record* [registo]. Em todas as outras secções, pode existir mais do que uma entrada.

p. ex., CORE 1.1 Identification [Identificação]

#### **1.2.6. Filtrar o TOC**

O campo *Filter* [Filtro] permite introduzir um termo de pesquisa de texto que é imediatamente aplicado às entradas no TOC. São apresentados todos os nós do TOC que contenham o termo de pesquisa no nome. Isto inclui todos os registos e resumos. A hierarquia do TOC é expandida tanto quanto necessário para apresentar o nó ou nós correspondentes. Os espaços são interpretados literalmente. A pesquisa não é sensível a maiúsculas e minúsculas.

Para limpar o termo de pesquisa, clique no ícone com uma cruz situado à direita do campo.

O exemplo seguinte apresenta a filtragem para os títulos de secção:

o termo de pesquisa **biot** apresenta *OECD / C Effect on biotic systems / 56 Biotransformation and kinetics* [OCDE/C Efeitos em sistemas bióticos / 56 Biotransformação e cinética];

o termo de pesquisa **biot** apresenta *OECD / C Effect on biotic systems* [OCDE/C Efeitos em sistemas bióticos].

# **2. Substância**

Uma *Substance* [Substância] é uma entidade de software na IUCLID que é utilizada para armazenar informações sobre algo que, num contexto regulamentar, é considerado uma substância química única.

Os campos numa *Substance* [Substância] destinam-se a permitir o registo de uma vasta gama de tipos de informação diferentes pertinentes para a regulação das substâncias químicas. Alguns campos são específicos de determinadas legislações, enquanto outros são mais gerais. O âmbito do presente manual não prevê uma descrição dos dados que devem ser introduzidos em cada campo. Consulte as orientações específicas da legislação para a qual os dados são necessários. Os campos estão organizados num índice (TOC).

## **2.1. Informação relacionada com uma substância**

Na secção *0 Related information* [Informação relacionada] com uma *Substance* [Substância], existem três subsecções que mostram como a *Substance* [Substância] em causa está relacionada com outras entidades específicas do tipo *Template* [Modelo], *Category* [Categoria], *Mixture/Product* [Mistura/Produto] e *Assessment entity* [Entidade de avaliação].

## **2.2. Entidade de avaliação**

O conceito de entidade de avaliação pode ser entendido como o invólucro de um conjunto de dados relativos às propriedades da substância (através dos parâmetros) que são utilizados para fins de avaliação. Permite a definição de conjuntos de propriedades coerentes que são relevantes para a avaliação de formas/composições específicas da substância (colocadas no mercado ou geradas após utilização).

O conceito de entidade de avaliação visa dotar os utilizadores de uma ferramenta que os ajude a documentar casos de avaliação complexa na IUCLID. Quando a avaliação é simples, não é necessário aplicar esse conceito.

Cada entidade de avaliação é constituída por um nome, uma composição e uma lista de resumos de parâmetros associados que fundamentam a existência da entidade da avaliação. Todos os registos de estudo de parâmetros que são relevantes para o resumo de um parâmetro específico devem ser associados ativamente pelo avaliador ao próprio resumo.

# **3. Mistura/Produto**

A entidade *Mixture/Product* [Mistura/Produto] é uma entidade de software na IUCLID que é utilizada para armazenar informações sobre algo que, num contexto regulamentar, é considerado uma mistura ou, no âmbito do regulamento relativo aos produtos biocidas, um produto.

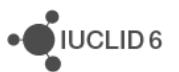

## **4. Modelo**

Um *Template* [Modelo] é uma entidade que permite a inserção de dados de várias secções numa entidade *Substance* [Substância] ou *Mixture/Product* [Mistura/Produto] de uma vez só, sem que seja necessário recriar manualmente todas as secções, uma a uma, e reintroduzir os dados.

# **5. Dossiê**

Um *Dossier* [Dossiê] é uma cópia protegida contra escrita dos dados armazenados numa *Substance* [Substância] ou numa *Mixture/Product* [Mistura/Produto]. Normalmente, um *Dossier* [Dossiê] é utilizado para apresentar dados a uma autoridade reguladora em cumprimento de uma obrigação legal decorrente de uma legislação, por exemplo, o REACH.

## **5.1. Criação do dossiê**

Antes de criar um *Dossier* [Dossiê], certifique-se de que, pelo menos, todos os dados necessários se encontram na *Substance* [Substância] ou na *Mixture/Product* [Mistura/Produto] a partir da qual será criado o *Dossier* [Dossiê].

## **5.2. A estrutura de um Dossiê**

Um *Dossier* [Dossiê] é uma entidade que contém uma cópia só de leitura de dados de uma *Substance* [Substância] ou de uma *Mixture/Product* [Mistura/Ptoduto], informações sobre o cabeçalho e, em alguns casos, informações sobre a categoria. Ao abrir um Dossiê a partir da lista de resultados de pesquisa no painel *Navigation* [Navegação], é apresentado o separador *Components* [Componentes]. Neste separador, existe uma vista de árvore das entidades no *Dossier* [Dossiê]. A cópia de uma entidade num *Dossier* [Dossiê] tem a imagem de um cadeado aposta no seu ícone, para indicar que é só de leitura. A entidade original ainda está acessível, mas não existe nenhuma ligação entre esta e a cópia no *Dossier* [Dossiê]. Por predefinição, a vista de árvore está completamente fechada, mostrando apenas a *Substance* [Substância] ou a *Mixture/Product* [Mistura/Produto] a partir da qual foi criado o *Dossier* [Dossiê] e a *Legal entity* [Entidade jurídica] que foi anexada ao *User* [Utilizador] quando o *Dossier* [Dossiê] foi criado. Esta entidade jurídica define a propriedade do *Dossier* [Dossiê].

# **6. Entidade jurídica**

Uma *Legal entity* [Entidade jurídica] é uma entidade que é utilizada para indicar a propriedade legal de outras entidades. Pode ser associada a várias entidades, tais como uma *Substance* [Substância].

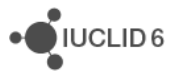

# **7. Instalação da entidade jurídica**

Uma *Legal entity site* [Instalação da entidade jurídica] é uma entidade que é utilizada para associar uma *Legal entity* [Entidade jurídica] e as suas entidades associadas a uma localização física. Tal pode ter implicações legais importantes, nomeadamente no que respeita ao país. Uma *Legal entity site* [Instalação da entidade jurídica] tem de ter um nome e estar associada a uma *Legal entity* [Entidade jurídica].

# *8.* **Substância de referência**

Uma *Reference substance* [Substância de referência] é uma entidade que é utilizada para definir uma estrutura molecular específica ou uma gama restrita de estruturas moleculares de forma a que a definição possa ser reutilizada. Uma *Reference substance* [Substância de referência] contém identificadores químicos e informação estrutural. Por exemplo, existe normalmente uma relação biunívoca entre uma *Reference substance* [Substância de referência] e um número CE. Uma única *Reference substance* [Substância de referência] pode ser referenciada a partir de várias entidades sempre que for necessário definir uma identidade química, por exemplo, num constituinte de uma *Substance* [Substância]. A utilização de *Reference substances* [Substâncias de referência] é eficiente porque algumas substâncias químicas surgem frequentemente em várias *Substances* [Substâncias] e *Mixture/products* [Misturas/Produtos]. Além disso, as *Reference substances* [Substâncias de referência] podem ser partilhadas e trocadas entre instâncias e utilizadores da IUCLID. Está disponível para transferência gratuita um conjunto de entidades de *Reference substance* [Substância de referência], a partir do sítio Web da IUCLID 6, na secção *Support / Get Reference Substances* [Apoio/Obter Substâncias de Referência]. Se a *Reference substance* [Substância de referência] em causa não estiver disponível no sítio Web, ou se assim preferir, é possível criar uma *Reference substance* [Substância de referência] na IUCLID.

## **8.1. Inventário**

Uma *Reference substance* [Substância de referência] deve, no mínimo, ter um nome definido. O nome é frequentemente o mesmo que o de uma entrada num inventário (por exemplo, o Inventário CE), mas não necessariamente.

Se não for criada nenhuma ligação a um inventário, é possível fornecer um motivo e uma justificação em *No inventory information available* [Nenhuma informação de inventário disponível].

## **8.2. Informação da substância de referência**

A *Reference substance information* [Informação da substância de referência] é um conjunto de campos que contêm identificadores para a *Reference substance* [Substância de referência] e as substâncias relacionadas. Os identificadores são introduzidos neste campo, além de uma ligação para um inventário. No campo *identifiers of related substances* [identificadores de substâncias relacionadas], é possível criar um bloco por cada substância relacionada. Dentro do bloco, existe o campo *Relation* [Relação], onde é possível descrever a relação.

É possível aplicar um único sinalizador a toda a *Reference substance information* [Informação da substância de referência], por exemplo, por motivos de confidencialidade.

## **8.3. Informação molecular e estrutural**

Em *Molecular and structural information* [Informação molecular e estrutural], introduza a fórmula molecular, o peso molecular e carregue uma imagem, em formato JPEG, GIF ou PNG, que mostre a estrutura. O campo *molecular formula* [fórmula molecular] aceita texto, mas não aceita carateres inferiores à linha. Assim, por exemplo, o etano seria C2H4.

É possível aplicar um único sinalizador a toda a *Molecular and structural information* [Informação molecular e estrutural], por exemplo, por motivos de confidencialidade.

# **9. Contactos**

Um *Contact* [Contacto] é uma entidade que regista as informações de contacto de uma determinada pessoa. Também pode ser utilizado para registar informação sobre a função de uma *person* [pessoa] num processo, por exemplo, a pessoa competente que é responsável por uma ficha de dados de segurança (FDS). É possível criar ligações de várias outras entidades para um *Contact* [Contacto], por exemplo, de uma *Legal entity* [Entidade jurídica].

A utilização de *Contacts* [Contactos] remove a necessidade de reintroduzir informações sempre que uma determinada pessoa é envolvida em vários processos e *Substances* [Substâncias]*.* Os tipos de contacto incorporados são: *competent person responsible for the SDS [pessoa competente responsável pela FDS]*, *emergency contact [contacto de emergência]*, *substance manager [gestor da substância]* e *toxicologist [toxicologista]*.

# **10. Inventários de produtos químicos**

Os *Chemical inventories* [Inventários de produtos químicos] são utilizados para fornecer acesso, na IUCLID, a inventários de informações sobre a identidade química de origem fora da IUCLID. É possível ligar uma *Reference substance* [Substância de referência] a uma entrada num *Chemical inventory* [Inventário químico] para fornecer informações sobre a identidade química num formato normalizado.

O Inventário CE é fornecido com a IUCLID 6. O Inventário CE contém identificadores químicos, tais como números CE, números CAS e fórmulas moleculares.

# **11. Referência bibliográfica**

Uma *Literature reference* [Referência bibliográfica] é uma entidade que identifica um documento específico que contém informações sobre uma *Substance* [Substância] ou uma *Mixture/Product* [Mistura/Produto]. O único campo obrigatório é o título, mas também existem outros campos que permitem que um leitor encontre o documento fora da IUCLID. É possível criar uma ligação para uma *Literature reference* [Referência bibliográfica] a partir de um registo de estudo de parâmetros num modelo harmonizado. A ligação é criada a partir do campo *data source* [origem dos dados].

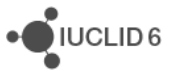

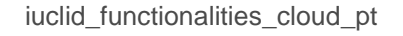

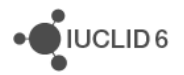